## Pravice uporabnikov paketov poslovanja in potrjevanje temeljnic

Zadnja sprememba 15/10/2024 11:13 am CEST

V osnovi paketi **[Poslovanja](http://www.minimax.si/cenik/#parentHorizontalTab1)** ne omogočajo vnosa in urejanja knjigovodskih podatkov. V tem primeru z vnosom npr. računa program samodejno pripravi temeljnico, ki pa ostane v osnutku dokler jo računovodja ne potrdi.

Z določitvijo pravice pa pridobi tudi podjetnik možnost potrjevanja temeljnic. S tem bo knjižba samodejno potrjena in zapisana v glavno knjigo in v davčne evidence.

Pravice ureja [administrator](http://help.minimax.si/help/zamenjava-administratorja) plačnika (računovodja). Velja v primeru, da uporabnik koristi podlicenco ali pa svojo licenco in ima izbranega enega izmed paketov poslovanje.

1 Na vstopni strani kliknemo na ikono **Plačnika > Uporabniki >**

- 2 Pri izbranem uporabniku kliknemo na **Organizacije >** nato še **Pravice**
- 3 Kliknemo **Uredi >**
- 4 ter v polju **> Potrjevanje temeljnic** dodamo kljukico.
- 5

Nazadnje kliknemo **Shrani.**

Pri naslednjem vnosu npr. računa bo program pri potrditvi že upošteval izbrano nastavitev in ustrezno potrdil temeljnico.

6

Po enakem postopku, tudi izklopimo oz. onemogočimo nastavitev potrjevanja temeljnic.

## minimax

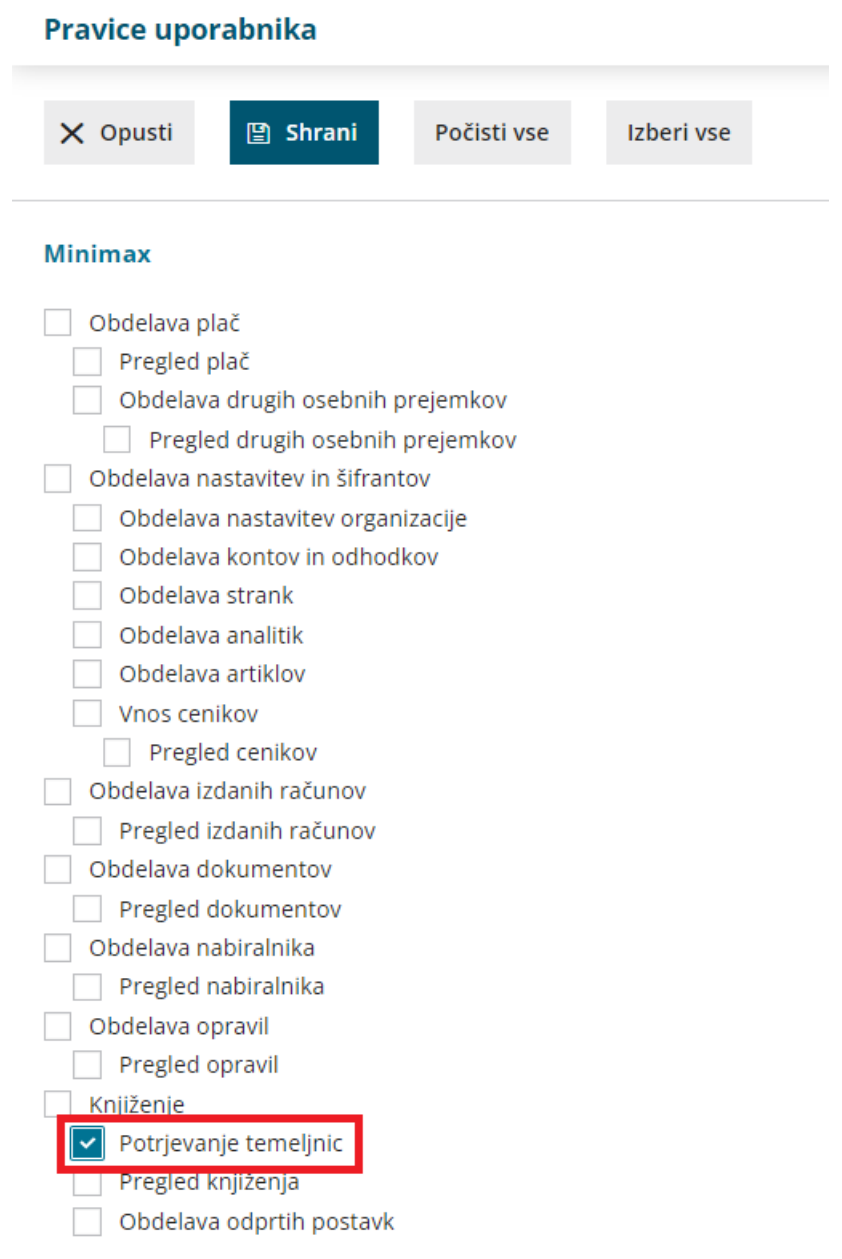